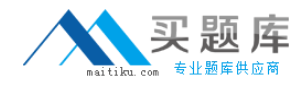

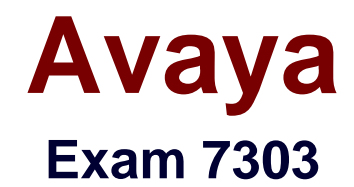

# **Avaya CallPilot® Implementation Exam**

**Version: 6.0**

**[ Total Questions: 68 ]**

[http://www.maitiku.com QQ:860424807](http://www.maitiku.com)

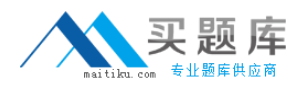

#### **Question No : 1**

The Avaya CallPilot server has just been configured and is booting into service, and the following pop up appears:

"Error: CallPilot is running but is unable to accept calls, since the following call processing services are not fully operational"

"CallPilot Blue Call Router"

"AML TSP"

What is the likely cause?

- **A.** The network routeris down.
- **B.** The auxiliarymessagelink requiresatechnical support person to enable.
- **C.** ELAN isdown orhas connectivity issues.

**D.** The Mgate card isdisabled.

#### **Answer: B**

# **Question No : 2**

A technician has completed the configuration and programming for an implementation of a new Avaya CallPilot system. When the Avaya CallPilot is rebooted, over which local Area Network (LAN) connection does the Communication Server 1000 communicate with the Avaya CallPilot voicemail system?

- **A.** DSO **B.** CLAN
- **C.** ELAN
- **D.** SLAN
- **E.** TLAN

**Answer: C**

#### **Question No : 3**

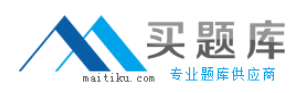

### Avaya 7303 : Practice Test

Prior to installing an Avaya CallPilot RIs. 5.0 system, you review the Configuration Wizard worksheet. The customer has provided CATS cable connections to their corporate LAN for the Switch Ethernet connection, the Avaya CallPilot server CLAN Ethernet connection, and the Avaya CallPilot server ELAN Ethernet connection. In the exhibit, the network address information for the Switch IP address, the Avaya CallPilot server ELAN IP address, and the Avaya CallPilot server CLAN IP address integrate with the customer's internal network.

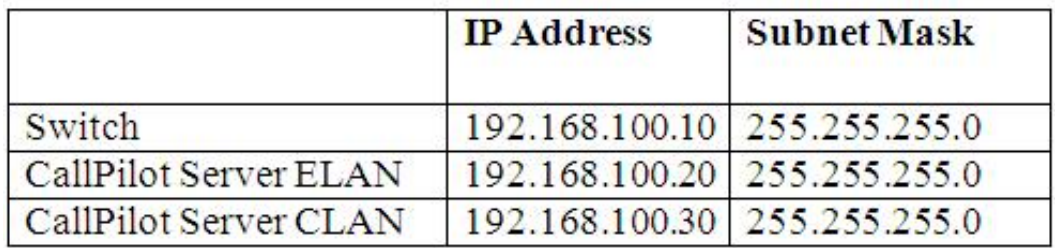

Which action should be taken?

**A.** Proceed with the installation using the category 5 cable connections, IP addresses and Subnet masks provided by the customer.

**B.** Inform the customer that IP addresses beginning with 192.168 are private addresses and if used the ELAN will not be able to be connected to the Internet.

**C.** Proceed with the installation, but use a separate category 5 cable that connects directly fromthe switch to the ELANnetwork interface connector on the server.

**D.** Inform the customer thattheELAN must beon a separate IP network isolatedfrom the CLAN, and recommendedtheyuse a Layer 2 Ethernet Switchor dedicated hub for theELAN, and differentIPaddressesfor the switch andthe ELANNIC.

#### **Answer: D**

# **Question No : 4**

A technician is preparing to set up and install an Avaya CallPilot RIs.5.0 system. Which two rules that apply to grounding requirements? (Choose two.)

**A.** All equipment grounds must use single-point ground topology.

**B.** Any ground in the building is acceptable.

**C.** The grounds for all equipment must be alt ached to the building steel.

**D.** The DC resistance between the equipment and building grounds must very close to zero.

# **Answer: A,D**

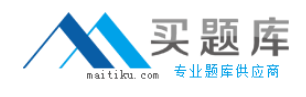

# **Question No : 5**

A technician is preparing to set up, install, and configure an Avaya CallPilot RIs. 5.0 system. Which three guidelines should be followed whenever handling switch and server components? (Choose three.)

- **A.** Use electrostaticdischarge precautions.
- **B.** Hard drives needspecial handling.
- **C.** Use firm and steady force to seal printed circuit boards.
- **D.** Handle printed Circuit boards by the backplane edge connector.

# **Answer: A,B,C**

#### **Question No : 6**

Avaya CallPilot Manager and My CallPilot can be installed on a stand-alone Web server. The customer is evaluating the operating systems of the existing Web servers in their company. Which operating systems ate supported for the stand-alone Web server?

**A.** Windows NTServer with IIS 4.5Windows 2000 Server(SP 1 and above) with IIS5.0

**B.** Windows 2003 Server (Standard or Enterprise Edition) withIIS6.0Windows VistaServerwith IIS7.0

**C.** Windows 2000 Server(SP 1 and above) with IIS 5.0Windows 2008 Server (Standard or enterprise Edition) withIIS8.0

**D.** Windows 2000 Server (SP 1 and above) with IIS 5.0Windows 2000AdvancedServerwith IIS 5.0

#### **Answer: B**

#### **Question No : 7**

An Avaya CallPilot system administrator is responsible for more than one Avaya CallPilot server. On the Avaya CallPilot Manager logon Page, which feature ran the administrator use to quickly select server and NMS location when they log on to Avaya CallPilot Manager?

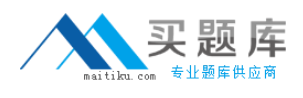

**A.** Preferences

**B.** NMS location

**C.** Log in shortcuts

**D.** Presetserverlist

**Answer: C**

# **Question No : 8**

A customer who uses Microsoft Outlook as their Email application is installing Avaya CallPilot RIs. 5.0 Desktop Messaging.

Which message delivery options, provided by the "Deliver-to" feature, controls where new Avaya CallPilot messages are viewed in the Microsoft Outlook user interface?

- **A.** the defaultEmail Inbox orthe Sent items folder
- **B.** the default Email Inbox or a separate Avaya CallPilotInbox
- **C.** the default Draft items folder or a personal folder created by the user
- **D.** the Outlook Voice Messages Inbox or a separate Avaya CallPilotInbox

#### **Answer: B**

# **Question No : 9**

An administrator cannot login to Avaya CallPilot Manager from the login web page. A technician has confirmed that the administrator is entering their correct mailbox number and password and that their mailbox is not disabled. What should be checked?

**A.** that the user's PC is running Internet Information Server (IIS)

**B.** that the Server Held contains the correct server name for the Avaya CallPilot system

**C.** that theLocation field contains the correct server name for the Avaya CallPilot system

**D.** that the Secure Sockets Layer (SSL) option is turned on because passwords can only be passedover SSL

#### **Answer: D**

# **Question No : 10**

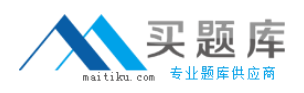

Which two additional software packages are installed during the Avaya CallPilot Reporter installation?

- **A.** Adobo Acrobat
- **B.** Crystal Repots
- **C.** Application Builder
- **D.** a Sybase database

## **Answer: B,D**

# **Question No : 11**

A My CallPilot user is having difficulty connecting to the login window of the My CallPilot application. A technician must verity that they use the correct URL format to connect to the system. They have installed a SSL digital certificate into Microsoft IIS and is using SSL.

Which URL format should be given to the user, where items in  $\leq$  are site-specific?

- **A.** https://<myCallPilotservename>/<myCallPilot>
- **B.** https://www.CallPilot.com/<myCallPilot>
- **C.** http://<myCallPilot>/<webservername>
- **D.** http://www.avaya.com/<webservername>

#### **Answer: A**

# **Question No : 12**

A technician has set up the Avaya CallPilot server and installed several Avaya CallPilot administration programs. The system administrator wants to use Application Builder to create an application. Which two statements about Application Builder are true? (Choose two.)

- **A.** Application Builder is a GUI.
- **B.** Application Builder can be run on the Avaya CallPilot Server.
- **C.** Application Builder can only be started from Avaya CallPilot Manager.
- **D.** Application Builder can be used to build applications like automated attendant.